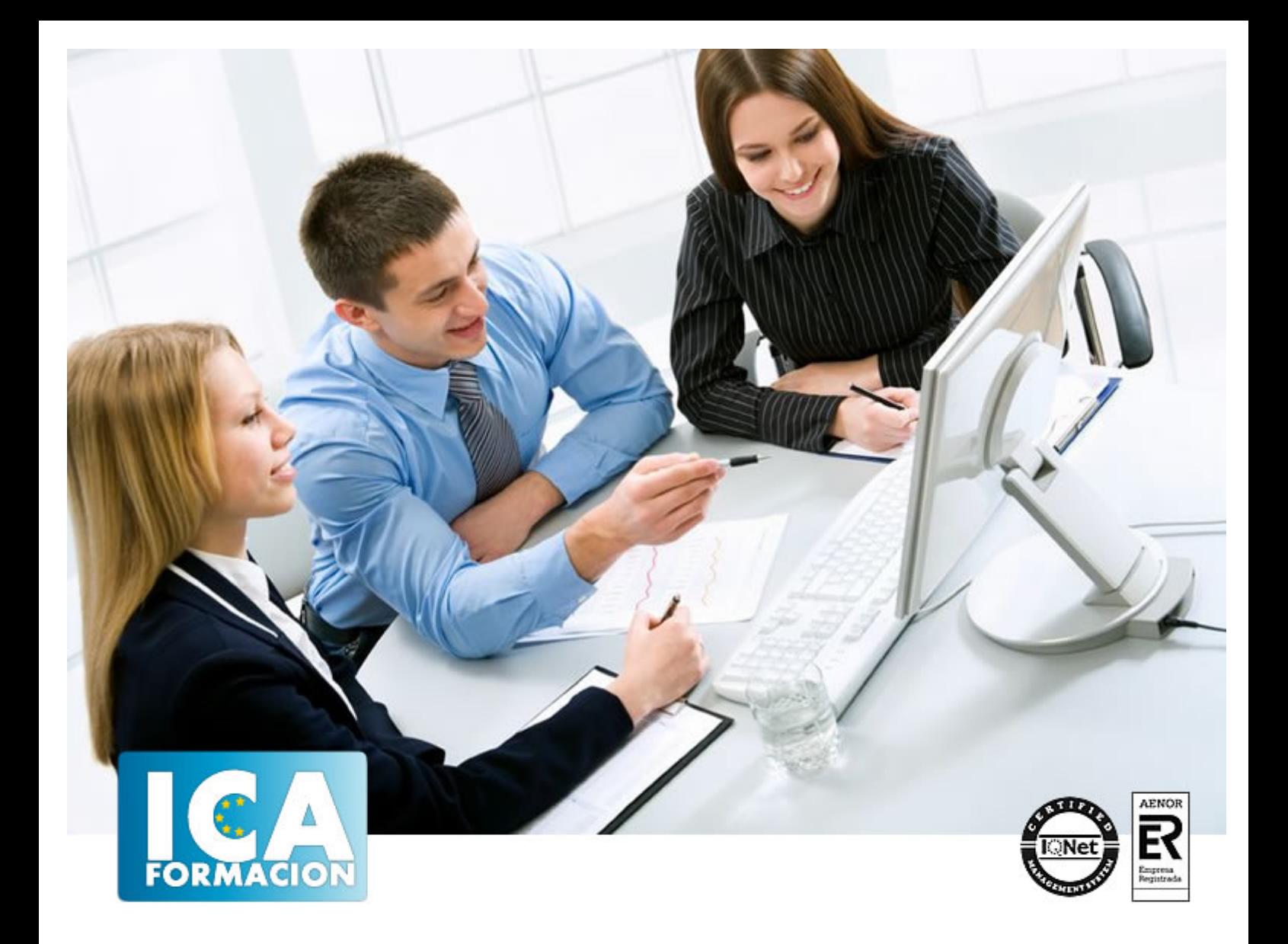

# **Conocimientos ofimáticos avanzados (Office 2010)**

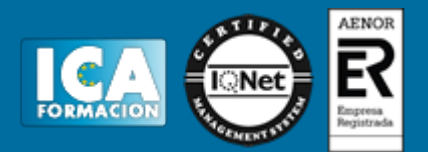

# **Conocimientos ofimáticos avanzados (Office 2010)**

**Duración:** 60 horas

**Precio:** 420 euros.

**Modalidad:** e-learning

#### **Objetivos:**

**OBJETIVOS:** Word nos facilitar crear, compartir y leer documentos desde el más simple al documento de apariencia profesional más compleja. Las posibilidades de esta aplicación son tantas que se estima que el usuario medio sólo utiliza un 20% de sus capacidades. La intención de este curso es la de llegar a utilizar Word profundizando en todas sus herramientas sacándole todo el partido a un programa con tantas posibilidades. Excel está especializado en la creación de hojas de cálculo y nos permitirá agrupar, analizar y compartir información alfanumérica (datos estadísticos, científicos o económicos) mediante una sencilla tabla y un juego de herramientas que llegará a manejar con soltura realizando este curso. Conocerá como introducir una programación de trabajo, configurar una hoja presupuestaria, una facturación o una contabilidad básica, así como generar todo tipo de informes, etiquetados y gráficos de datos. Con Access podremos manejar el conjunto de datos que nos rodea en nuestra actividad diaria. Nos permite mantener un registro accesible y cómodo de los datos de nuestros clientes, de todo tipo de archivo profesional o de nuestra biblioteca privada, por poner algunos ejemplos. Este curso contiene todos los conceptos básicos y avanzados del programa Microsoft Access 2010. Este programa formativo incluye simulaciones de programas reales por lo que no es imprescindible tenerlo instalado. Además son numerosas las prácticas" paso a paso", así como las explicaciones audiovisuales y los cuestionarios.

#### **Metodología:**

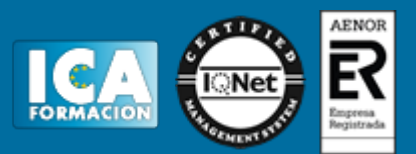

El Curso será desarrollado con una metodología a Distancia/on line. El sistema de enseñanza a distancia está organizado de tal forma que el alumno pueda compatibilizar el estudio con sus ocupaciones laborales o profesionales, también se realiza en esta modalidad para permitir el acceso al curso a aquellos alumnos que viven en zonas rurales lejos de los lugares habituales donde suelen realizarse los cursos y que tienen interés en continuar formándose. En este sistema de enseñanza el alumno tiene que seguir un aprendizaje sistemático y un ritmo de estudio, adaptado a sus circunstancias personales de tiempo

El alumno dispondrá de un extenso material sobre los aspectos teóricos del Curso que deberá estudiar para la realización de pruebas objetivas tipo test. Para el aprobado se exigirá un mínimo de 75% del total de las respuestas acertadas.

El Alumno tendrá siempre que quiera a su disposición la atención de los profesionales tutores del curso. Así como consultas telefónicas y a través de la plataforma de teleformación si el curso es on line. Entre el material entregado en este curso se adjunta un documento llamado Guía del Alumno dónde aparece un horario de tutorías telefónicas y una dirección de e-mail dónde podrá enviar sus consultas, dudas y ejercicios El alumno cuenta con un período máximo de tiempo para la finalización del curso, que dependerá del tipo de curso elegido y de las horas del mismo.

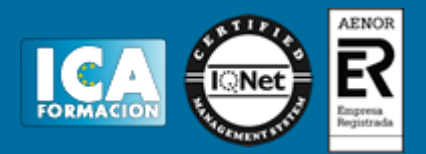

#### **Profesorado:**

Nuestro Centro fundado en 1996 dispone de 1000 m2 dedicados a formación y de 7 campus virtuales.

Tenemos una extensa plantilla de profesores especializados en las diferentes áreas formativas con amplia experiencia docentes: Médicos, Diplomados/as en enfermería, Licenciados/as en psicología, Licencidos/as en odontología, Licenciados/as en Veterinaria, Especialistas en Administración de empresas, Economistas, Ingenieros en informática, Educadodores/as sociales etc…

El alumno podrá contactar con los profesores y formular todo tipo de dudas y consultas de las siguientes formas:

-Por el aula virtual, si su curso es on line -Por e-mail -Por teléfono

#### **Medios y materiales docentes**

-Temario desarrollado.

-Pruebas objetivas de autoevaluación y evaluación.

-Consultas y Tutorías personalizadas a través de teléfono, correo, fax, Internet y de la Plataforma propia de Teleformación de la que dispone el Centro.

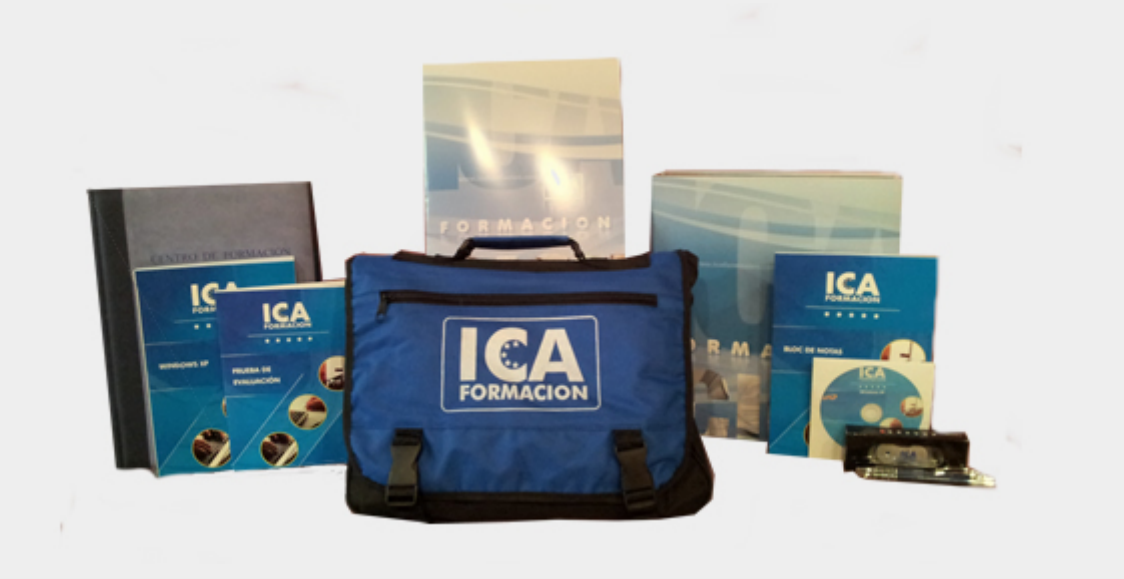

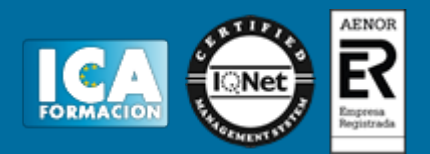

## **Titulación:**

Una vez finalizado el curso, el alumno recibirá por correo o mensajería la titulación que acredita el haber superado con éxito todas las pruebas de conocimientos propuestas en el mismo.

### **Programa del curso:**

**Word 2010:** 1 Conociendo la aplicación. 2 Operaciones con documentos. 3 Entorno de trabajo. 4 Desplazarnos por el documento. 5 Formato de caracteres. 6 Copiar, Cortar y Pegar. 7 Opciones de párrafo. 8 Tabulaciones. 9 Listas numeradas y viñetas. 10 Herramientas de ortografía. 11 Encabezados y pies de páginas. 12 Notas al pie y notas finales. 13 Notas al pie y notas finales. 14 Creación de tablas. 15 Operaciones con tablas. 16 Columnas. 17 Trabajar con imágenes. 18 Cuadros de texto. 19 Trabajar con formas.

**Excel 2010:** 1 Introducción a la aplicación. 2 Comenzar a trabajar. 3 Introducción de datos. 4 Gestión de archivos. 5 Introducción de fórmulas. 6 Cortar, Copiar y Pegar. 7 Libros de trabajo. 8 Formatear datos. 9 Formateo avanzado. 10 Edición avanzada. 11 Gráficos. 12 Funciones. 13 Listas. 14 Filtros y Subtotales.15 Macros.

**Access 2010:** 1 Introducción a Microsoft Access. 2 Comenzando con Microsoft Access. 3 Entorno de trabajo. 4 Creación de tablas. 5 Modificar tablas. 6 Las relaciones. 7 Tablas avanzadas. 8 Consultas de selección. 9 Consultas avanzadas. 10 Consultas de acción. 11 Formularios. 12 Diseño de un formulario. 13 Informes sencillos. 14 Diseño de un informe. 15 Las macros. 16 Integrar Access con otras aplicaciones. 17 Utilidades.